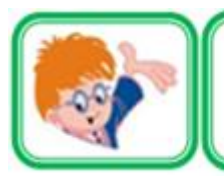

## ИНФОЗНАЙКА-2020

международный конкурс для учащихся по информатике и ИТ

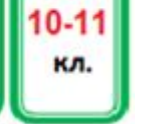

## Колирование информации

1. Перед вами кодировочная таблица. Инфознайка зашифровал по ней свое сообщение следующим образом: 53 42 21 43 14 47 44 35 51 34 36 14 47 44 23 42 16 51 54 42 54 55 15 44 34 57 35 43 44 35 51 34 36 14 47 44 35 52 53 42 54 55 28

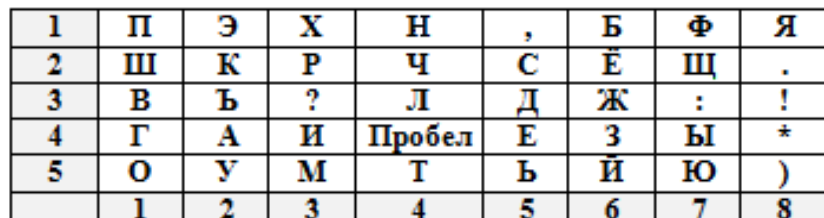

Данное сообщение означает:

- 1) Периферийное, выводное устройство компьютера;
- 2) Систему управления базами данных;
- 3) Левиз компании IBM:
- 4) Мобильный телефон.

### Системы счисления

2. В какой системе  $6*6=44?$ 

3) в 9-ной системе;

- 1) в 7 системе: 2) в 8-ной системе:
	- 4) определить невозможно.
- 3. В библиотеке 13 девочек и 54 мальчика, а всего 100 человек. В какой системе счисления записаны эти свеления?
	- 2) в 8-ной системе; 1) в 7 системе:
	- 3) в 9-ной системе; 4) определить невозможно.
- 4. Какие знаки нужно расставить вместо ?, чтобы выполнилось равенство  $\overline{10000}$

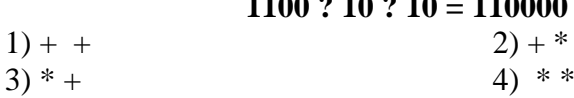

### Количество информации

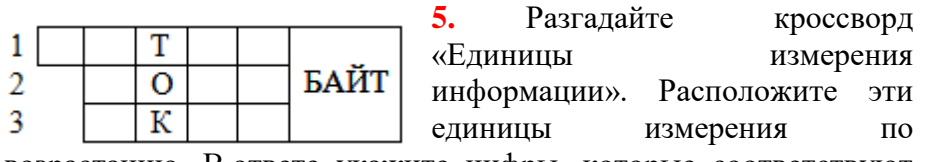

возрастанию. В ответе укажите цифры, которые соответствуют этому порядку.

 $3) 2. 1. 3:$  $(4)$  3, 1, 2,  $1) 2.3.1:$  $2) 1.3.2:$ 

6. В классе 16 мальчиков и 16 девочек. У всех учащихся разные фамилии. Учитель выбирает учащегося, который должен пойти отвечать. Сколько бит информации несет сообщение «Отвечая у доски, Иванов Сергей получил оценку «хорошо»?

> $2) 6 6<sub>HT</sub>$  $1)$  5 бит:  $3) 7 6<sub>HT</sub>$ 4) 8 бит.

### Логика

- 7. На уроке информатики задали следующую задачу «Дано трехзначное натуральное число. Переставьте в нем первую и последнюю цифры». Саша решил эту задачу и задумался, всегда ли при такой перестановке получается трехзначное число. Помогите Саше и укажите, какое количество трехзначных чисел получится при такой перестановке, если использовать все трехзначные натуральные числа  $1) 801:$ 
	- $2) 810:$  $3) 891:$  $4)$  900.
- 8. На прошлой неделе Лена получила в школе следующие оценки:

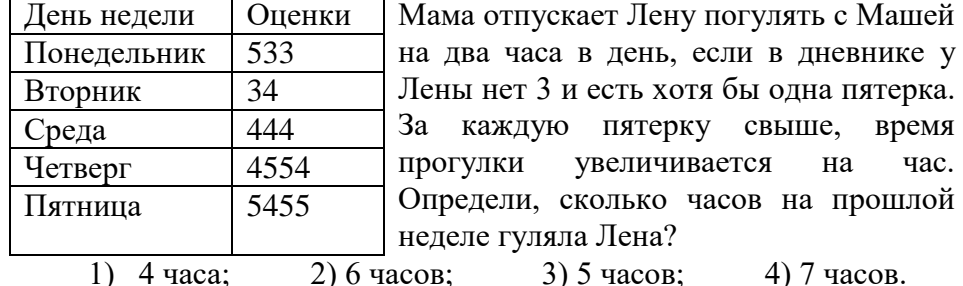

### **Базы данных**

**9.** В какой из двух таблиц нарушено свойство уникальности базы данных? Почему?

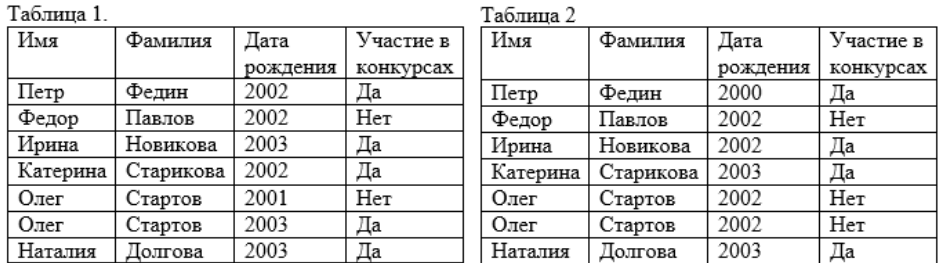

1) В таблице 2, так как есть повторяющиеся строки.

- 2) В таблице 2, так как используются одинаковые значения атрибутов в разных строках.
- 3) В таблице 1, так как часто повторяются одни и те же значения.
- 4) В таблице 1, так как невозможно определить значение первичного ключа.
- **10.** Укажите, какой вид запроса представлен на рисунке.

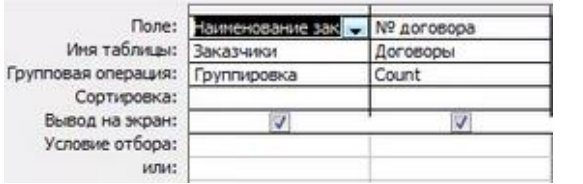

1) запрос на выборку;

2) запрос с

параметром;

3) итоговый запрос;

4) запрос на удаление.

### **Электронные таблицы**

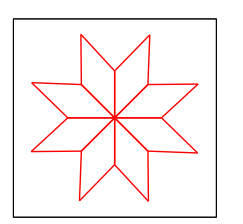

**11.** Из предложенных вариантов выберите два ряда данных, на основе которых можно построить следующую диаграмму.

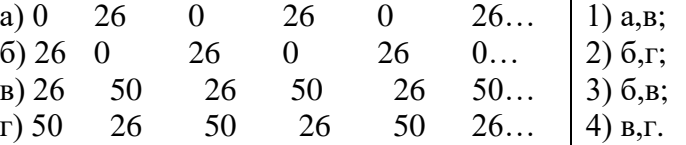

**12.** По окончанию четверти для каждого ученика было подсчитано количество пятерок в ячейке B1, четверок – B2, троек – B3 и двоек – B4. Из представленных фрагментов составьте формулу для определения успеваемости ученика: отличник (все пятерки), ударник (пятерки и четверки), троечник (есть тройка(и), двоечник (есть двойка(и).

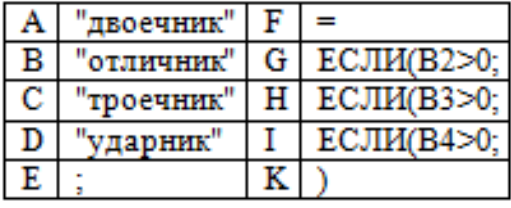

### 1) FIAEHCEGDEBKKK**;** 2) FHCEIAEGBEDKKK; 3) FIAEHCEGBEDKKK: 4) FIAEGDEBHCEKKK.

**13.** Дан фрагмент электронной таблицы, который содержит график работы водителей троллейбусов за 1 квартал 2020 года (январь, февраль, март). Укажите формулы для подсчёта количества рабочих дней для Иванова за февраль, а для Петрова за март соответственно.

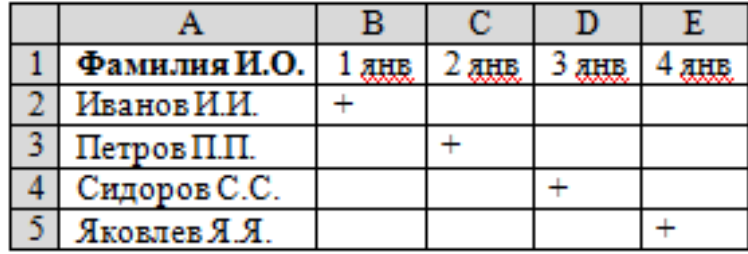

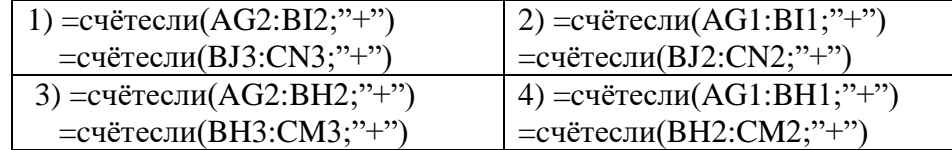

### **Программирование**

**14.** Даны две строки в формате ДД.ММ, которые обозначают правильные даты одного года, например, 04.05 – это 4 мая. Вывести на экран выражение сравнения двух дат, например, 23.04<09.05.

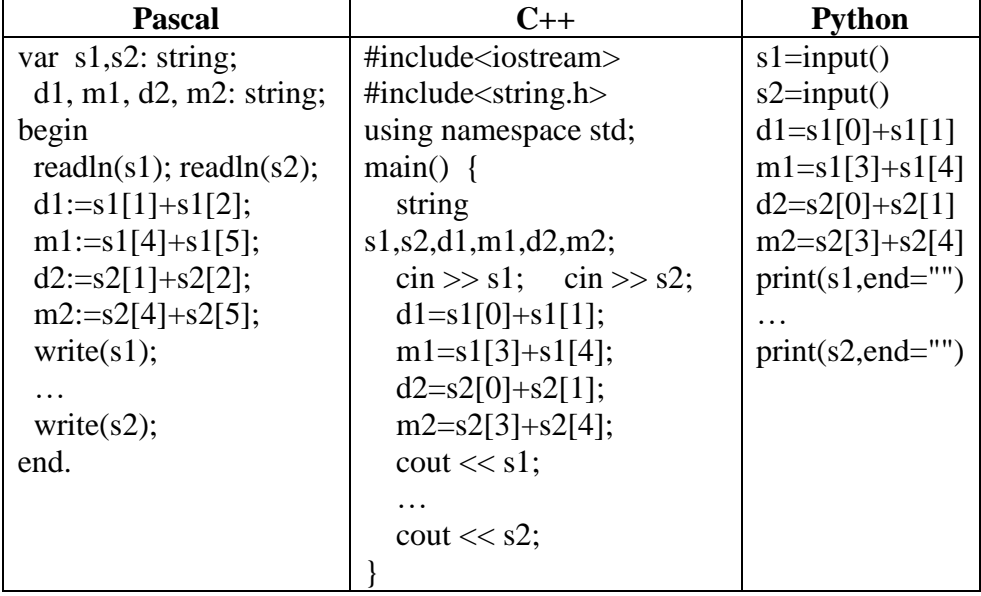

Из предложенных строк составьте недостающий фрагмент программы.

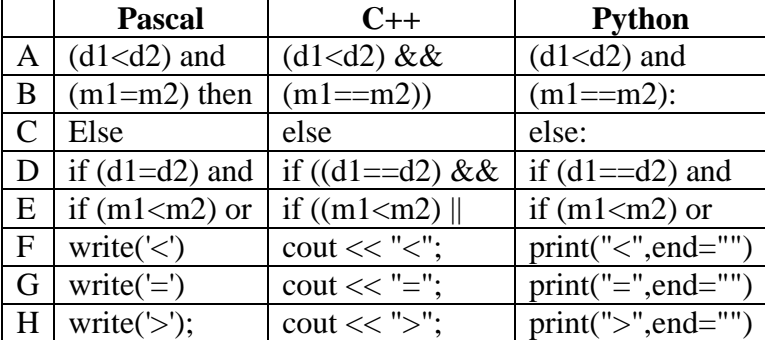

## 1) AEBFCDBGCH; 2) DBFCEABGCH;

# 3) DBGCEABFCH; 4) DBGCEABHCF.

**15.** Значения двух символьных переменных **a** и **b** вводятся через пробел. Необходимо поменять значения этих переменных местами. Укажите буквенные обозначения строк фрагмента программы, а затем оцените эту последовательность.

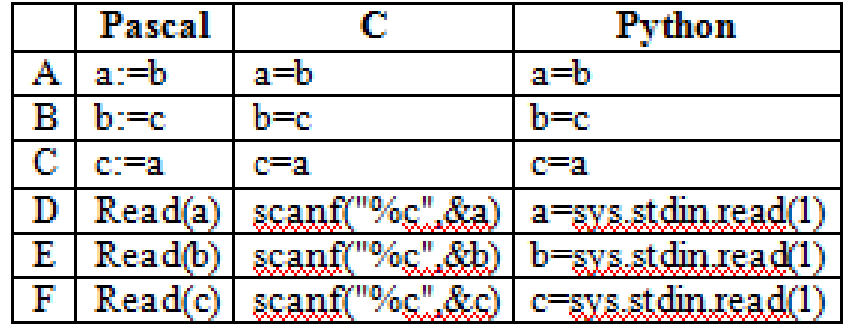

В полученной последовательности букв:

1) согласные и гласные чередуются;

- 2) пять букв;
- 3) две согласные в конце;
- 4) две согласные в начале.

**16.** Номер электронной карточки выглядит следующим образом 1290412456. Необходимо выделить три цифры, подчеркнутые в числе, и присвоить значение 904 переменной x. Выберите правильный ответ. Напомним, что div - операция деления двух аргументов нацело, mod – остаток от деления двух целых чисел. Введем для решения целочисленные переменные y: = 1290412456, x.

> 1) x:=(y div 100000) mod 1000; 2) x:=(y div 10000) mod 10000; 3) x:=(y mod 100000) div 1000; 4) x:=(y div 1000) mod 10000.

### **Графы**

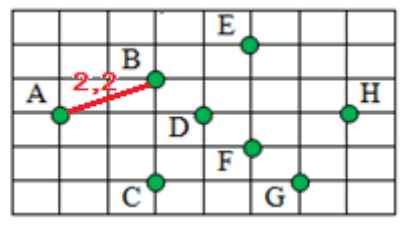

**17.** На карте города изображены в виде зеленых точек. Проектной компании необходимо разработать сеть односторонних дорог, которые позволят перемещаться из города A в H

через B, C, D, E, F и G. Причем длина дороги должна быть больше 2-х единиц, но меньше или равна 3-м единицам, а также дороги не могут быть «вертикальными», например, из B в C. Укажите разницу между наибольшим и наименьшим количеством возможных дорог, которые удовлетворяют перечисленным условиям.

- 1) 1; 2) 2; 3) 3; 4) 4. **Сетевые технологии**
- **18.** Какое слово зашифровано в столбце с выделенными клетками?
	- 1) Разновидность цифровой валюты;
	- 2) ОС для смартфонов;
	- 3) Вымышленное имя пользователя;
	- 4) Разновидность вредоносной программы;
	- 5) Русскоязычная часть сети интернет;
	- 6) Поисковая система;
	- 7) Последовательность действий.

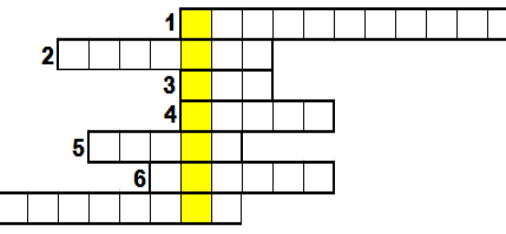

- 1) Название компьютерного вируса;
- 2) Операционная система мобильного телефона;
- 3) Способ сортировки массива;
- 4) Любое информационное наполнение чего-либо.

**19.** Разгадайте ребус. На каком логотипе расположено полученное слово?

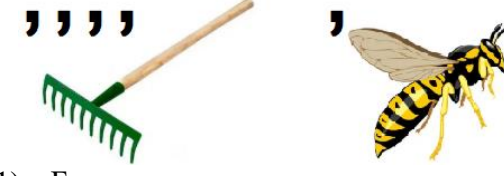

- 1) Браузер;
- 2) Язык программирования;
- 3) Система управления базами данных;
- 4) Антивирусная программа.
- **20.** Что из перечисленного не относится к антивирусным программам?
	- 1) вакцины; 2) сторожа;
		-
	- 3) фильтры; 4) брандмауэр.
		-
- **21.** Определи, для какого компьютера неверно задана маска в локальной сети.

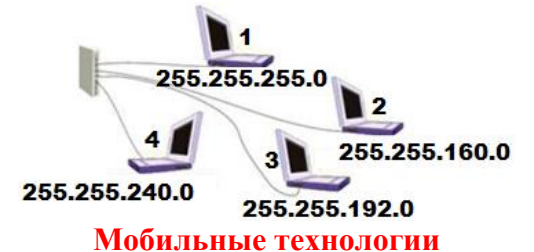

**22.** Среди конструкторов для создания мобильных интернетмагазинов выберите универсальный конструктор.

- 1) MobiCart; 2) MobiCommerce;
- 3) Elite mCommerce; 4) AppsGeyser.

**23.** На каком языке программирования не пишут мобильные приложения?

- 1) C++; 2) Java;
- 3) Pascal; 4) Kotlin.